# The casiofont package

Alan Munn

#### <amunn@msu.edu>

Version 1.1 October 22, 2018

This package provides support for the [Casio ClassWiz](https://edu.casio.com/forteachers/er/fontsets/index.php) font, available from the Casio web site. The font itself is *not* included in the distribution. This package arose out of a question on Stackexchange: [Easiest way to create TeX macro/code to access symbols from particular](https://tex.stackexchange.com/q/434335/2693) [font?](https://tex.stackexchange.com/q/434335/2693) The package requires compilation with XeLaTeX or LuaLaTeX.

### Installation

- **MikTeX** The package is included in MikTeX and should be installed normally using the MikTeX package manager if it is not already installed.
- **TeX Live** Because TeX Live has much stricter licensing requirements, the package is not included in TeX Live because it provides support for a non-free (in the Free Software sense) font. You must therefore install the package yourself in your local texmf directory. To do this make two directories (folders): texmf/tex/latex/casiofont and texmf/doc/casiofont. Put casiofont.sty into the texmf/tex/latex/casiofont directory, and casiofont.pdf into the texmf/doc/casiofont directory.

## Support

The package is hosted at [GitHub.](https://github.com/amunn/casiofont) I welcome suggestions for better names, since I don't use the calculator myself. Thanks to Chen Stats Yu for giving names to the unknown characters in version 1.0.

Character commands (roughly sorted)

Table 1: Calculator Functions

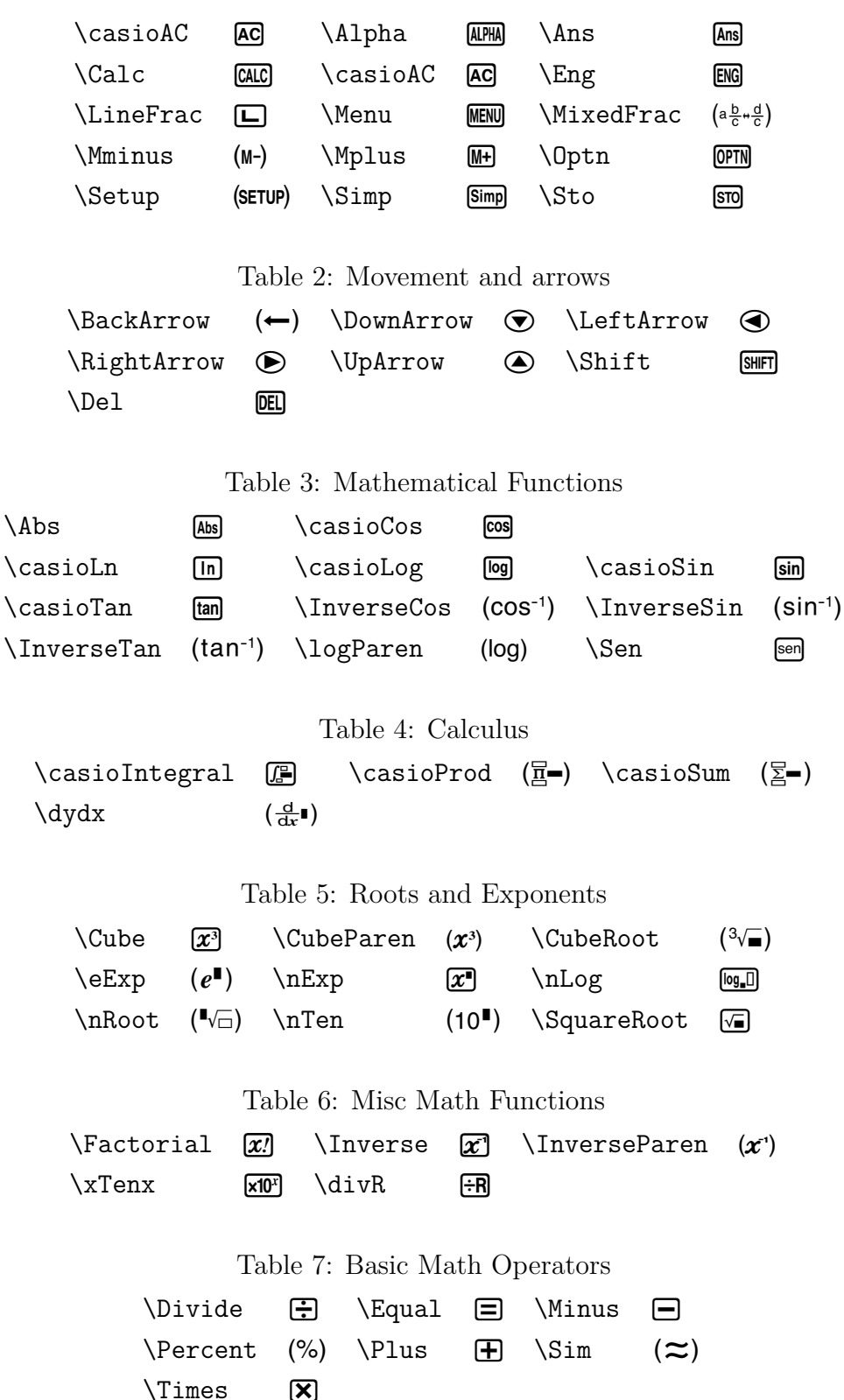

#### Table 8: Variables and constants

 $\setminus$ casioPi ( $\pi$ )  $\setminus$ casioX  $\overline{x}$   $\setminus$   $\setminus$ 

## Table 9: Other Symbols

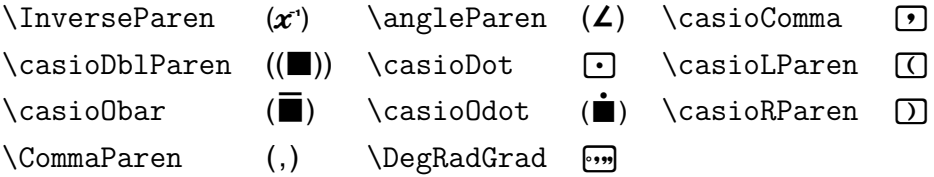

Table 10: Fractions

\Frac a \FracMult A

Table 11: Digits

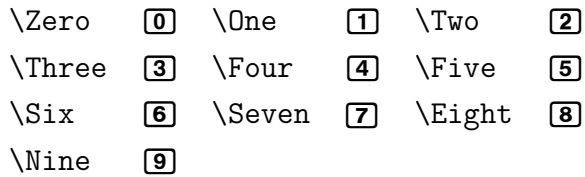

Table 12: CJK Keys **\CJKMenu**  $\overline{u}$  \CJKOn  $\overline{m}$ 

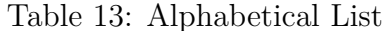

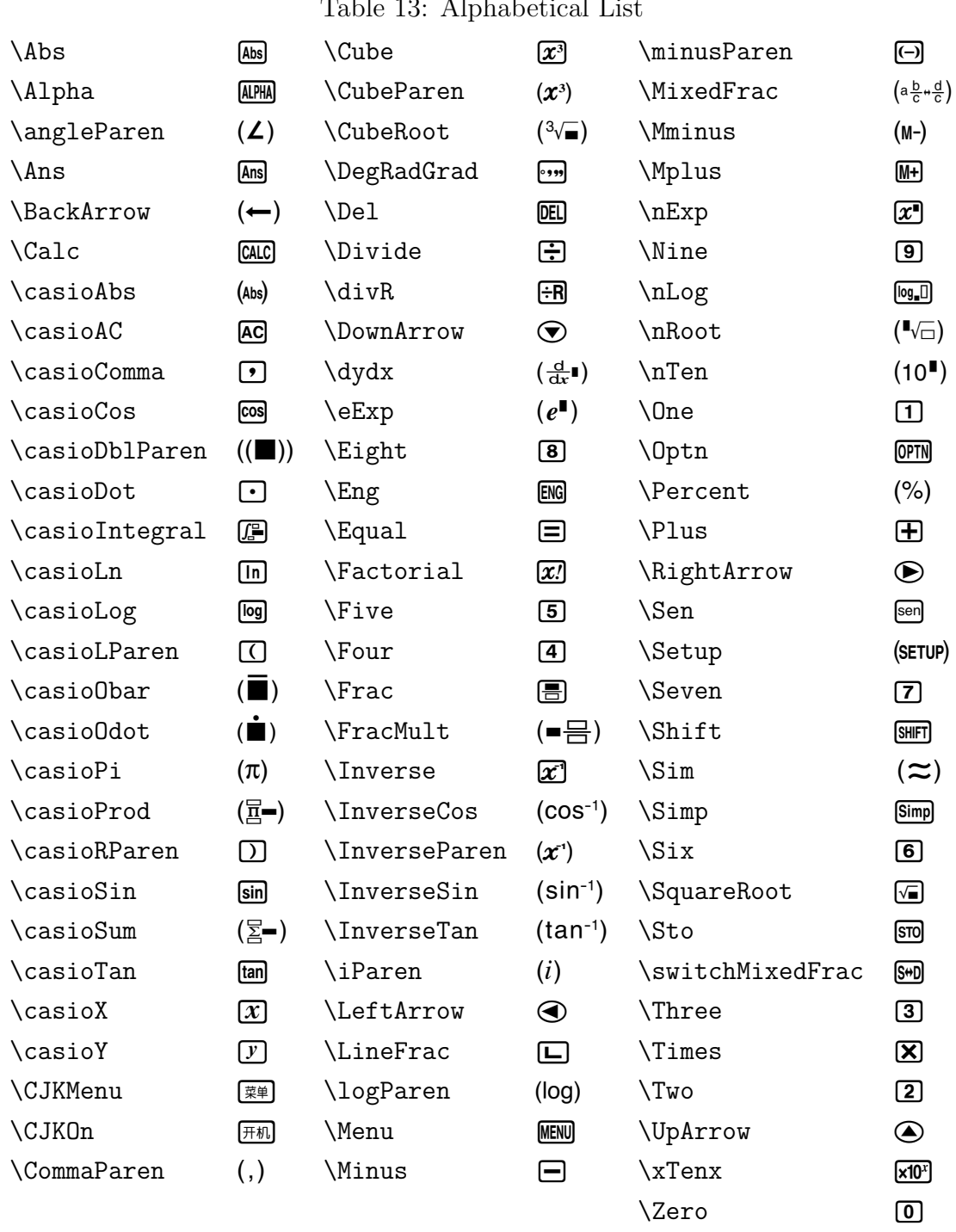